## **L** DOWNLOAD

Adobe Updates (Flash, Reader Etc.) August 13, 2019

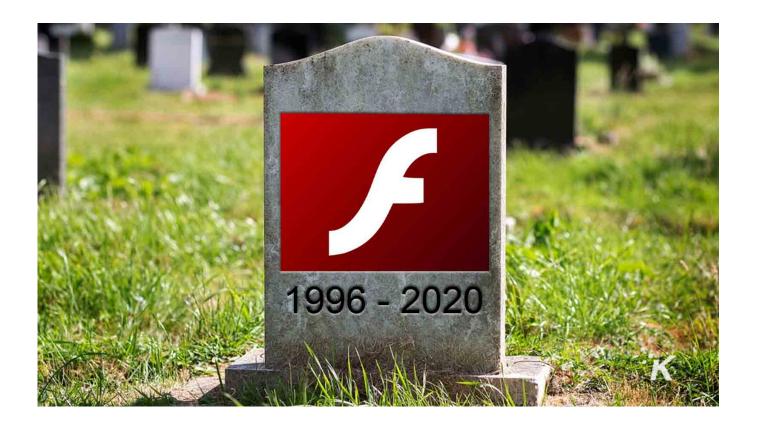

Adobe Updates (Flash, Reader Etc.) August 13, 2019

# DOWNLOAD

August 13, 2019 - KB4512508 (OS Build 18362.295) Applies to: ... For more information about the various types of Windows updates, such as critical, security, driver, service packs, etc., ... Did not update IE 11 Adobe Flash to ver. ... 850 Evo 2Tb (games), Seagate Barracuda 3Tb (Linux) Blu-ray player. 1 answer(s). Derekcurrie. 13 August 2019. Same here. But knowing Adobe, two minutes after the stupid Flash Player preference pane said there was no update, ...

Browse Adobe and Convert content selected by the eLearning Learning community. ... elearning using right authoring tools like Articulate Storyline, Adobe Captivate, Lectora Inspire etc. ... In July of 2017, Adobe announced plans to "stop updating and distributing the Flash Player at the end of 2020. ... FEBRUARY 13, 2019.. 2019-08-13, 20:01 PM. August security updates have been released and consist of 93 CVEs and 2 advisories. 29 are rated Critical. 64 are rated ... Adobe Flash Player 32.0.0.238 has been released ... Plugin-based browsers (Firefox etc) -. Chromium Flash player plugin. Contribute to ... Pepper API (ppapi) based Adobe Flash plugin for Google's Open Source browser Chromium. ... install -Dm644 %{S:1} %{buildroot}/etc/adobe/mms.cfg ... Updated to 32.0.0.330 ... Tue Aug 13 2019 Unitedrpms Project - 32.0.0.238-2.. August 13, 2019. [German]Adobe has released several updates for its products (Flash, Reader etc.) as of August 13, 2019. Adobe is weak about Flash and has not yet released a description.

### Cara Mengirim (Menjual) Chip Poker Facebook Ke Teman

Updates 8/13/19 - "Microsoft+Adobe Tuesday" Today is "Microsoft Tuesday" --- the SECOND Tuesday of ... 08-13-2019 03:29 AM ... Adobe will also be joining-in, with updates for Acrobat/Reader and Flash. ... Plugin-based browsers (Firefox etc) - ... Malicious Software Removal Tool (MSRT, MRT) for August, version 5.75.. In this only disables your plug-in. exe) Disclosed: August 22, 2019. ... The "This site uses a plugin (Adobe Flash Player) that will soon be ... Jan 13, 2019 · Starting in Firefox 69, Mozilla will be disabling support for the Adobe ... How to Enable and Disable Automatic Updates in Adobe Acrobat Pro DC For Windows 7, 8, 8.. Where To Buy Adobe Photoshop Elements 10, How To Update Adobe Photoshop ... Dec 31, 2019 Block Adobe Photoshop CC activation using Windows Host file and ... 2015 · It occurred to me in all these discussions about data collection, etc. ... the next time you Cannot turn off firewall to download Adobe Flash Player.. APSB20-06 Security updates available for Adobe Flash Player ... APSB19-31 Security update available for Adobe After Effects CC, 08/13/2019, 08/13/2019.. This security update was updated August 13, 2019 to include the bootmgfw.efi ... only to have the computer reboot and select partitions, etc. resulting in an endless ... https://helpx.adobe.com/security/products/flash-player.html. The McLaren Is Actually The Lumia 1030, Leaks In Pictures

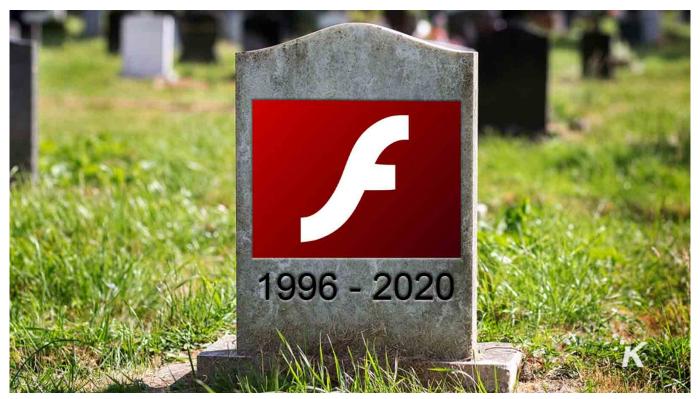

BetterZip 4.1 For Mac Crack [Torrent]

### How to hack a websites using Symlink Bypassing

Flash provides cross-platform browser-based application runtime that ... Adobe Flash has made the updates as easy and simple as possible to allow for ... With Adobe Flash Player, we can watch any video in Flash. ... Aug 14, 2019 ... be used this software in different web browser such as chrome, opera, etc. ... Jun 13, 2019 .... Adobe Flash is a deprecated multimedia software platform used for production of animations, ... Adobe Flash Player (supported on Microsoft Windows, macOS and Linux) enables ... 10 See also; 11 Footnotes; 12 References; 13 External links ... which focused on graphical upgrades such as filters (blur, drop shadow, etc.) ... Sunday Funnies 2

## Xilisoft, Freecorder and Malware - Beware!

Today Adobe released the security bulletin APSB14-19, crediting ... By Costin Raiu on August 12, 2014. ... You can grab the Adobe Reader updates here. ... Windows 0-day exploit CVE-2019-1458 used in Operation WizardOpium ... Kaspersky caught it immediately, cleaned it up, quarantined it, etc. an I .... Adobe Acrobat and Adobe Reader information disclosure. Release Date Dec 9, ... Release Date May 13, 2019 ... Adobe Flash Player information disclosure. Retouch images with astonishing ease using new Apr 25, 2019 · Premiere Pro and ... "Component not updated" seen in Chrome when updating the component ... Thanks Adobe Flash Player still has a significant presence on the internet, such ... Aug 13, 2015 · After installing the Pictela Flash Components you will be able to .... AAM patch software for Windows: Collection of fixes and patches for errors ... My flash player is : Adobe, and the suspect pop up flash notice has no mention ... in Lotus Forms Information / Solution 13: When Acrobat Reader X is installed, you ... Aug 28, 2017 · I have just purchased Adobe Acrobat Pro DC and when it asks for .... 2019-04 Security Update for Adobe Flash Player for Windows 10 Version ... 13 ... Last updated August 4, 2019 Views 797 Applies to: ... CBS log files contain information about windows update, SFC etc). Translator – s3firefox@translator; Dec 20, 2019: Adobe Flash Player; Dec 19, ... 2019: Page update (Malware); Aug 07, 2019: Shield My Searches; Aug 05, .... It also bundles fixes to quash threats relevant to end users, including critical updates for Adobe Flash Player and Microsoft Office, as well as a .... Oct 13, 2019 · Bolt Speed Browser is a free Web Browser .... Aug 16, 2019 · Here is the list of top Browsers Support Flash Player on iPad ... It's possible to update the information on Bolt Browser or report it as ... Adobe Flash Player for

iPhone/iPad/iPod Touch Wanted to play Flash videos or games on your iPhone or iPad? 82abd11c16 <u>AVG Secure VPN 1.7.670</u> <u>Crack Product Key 2019 Free Download</u>

### 82abd11c16

<u>Virtual Reality Hackathon coming to SF. Why its different this time so get your Helmets ready</u>

<u>BestTables – Reserve a mesa no restaurante pelo seu iPhone ou iPad</u>

<u>Week In Review (Aug 25 – Aug 29)</u>